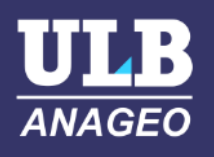

#### DEEP-LEARNING FOR VERY-HIGH RESOLUTION LAND-COVER MAPPING

A story about issues and difficulties of using deep learning

#### ANAGEO research unit at ULB

- Specialized in remote sensing and GIS
- With one deep learning expert : Nicholus Mboga
- With guest star Vero Andreo from the Argentinian Council for Science and **Technology** (CONICET)

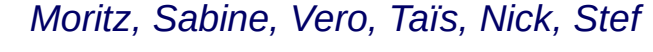

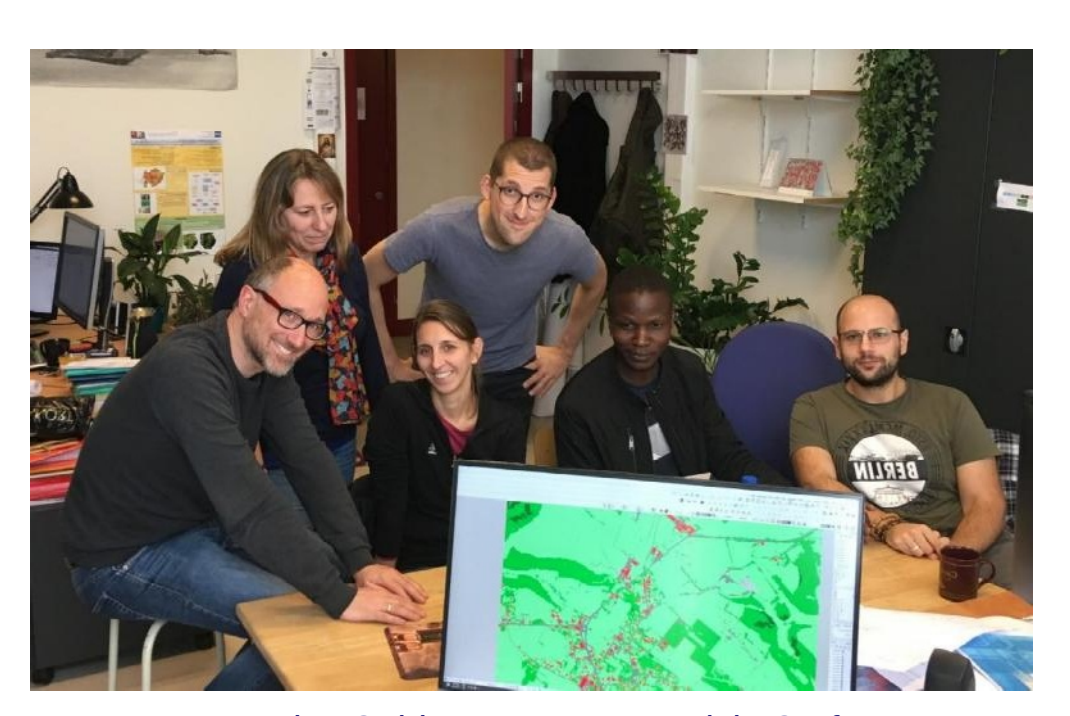

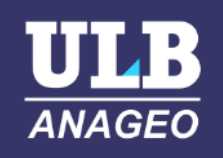

#### Who we are

#### Who we are

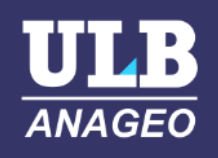

- Used to OBIA techniques
- Development of toolchain in GRASS GIS
- Applied on both Belgian and African context
- Recent project : land cover and land use mapping for **Wallonia**

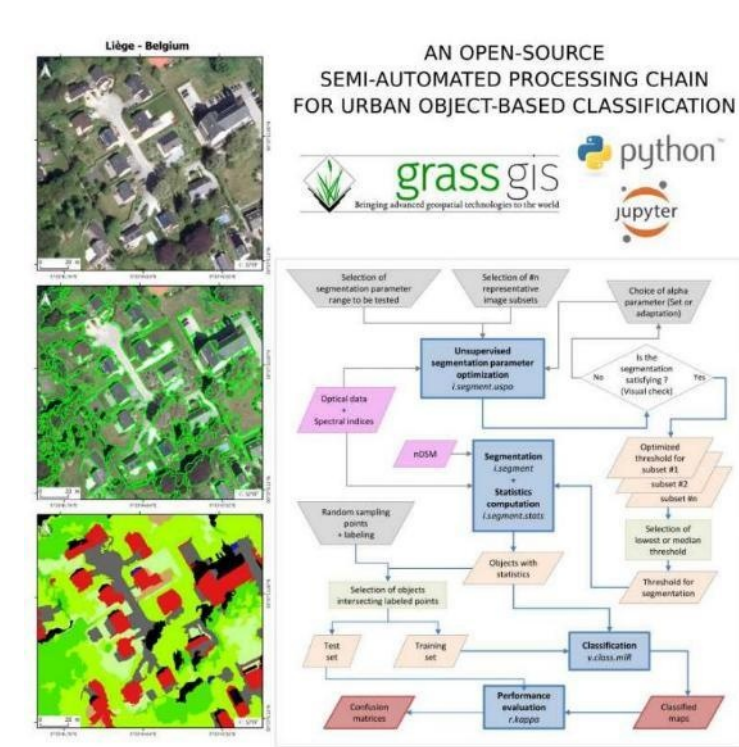

See presentation in afternoon session :

*source : Grippa et al (2017), Remote Sensing, https://dx.doi.org/10.3390/rs904 0358*

#### $=WaIOUS$

puthon<sup>-</sup>

Creating Wallonia's new very high resolution land cover maps: combining GRASS GIS OBIA and OTB pixel-based results **EOSSAG 2019** 

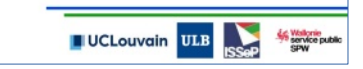

#### Who we are

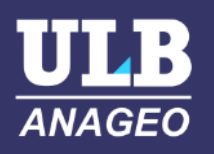

- First contact with Deep Learning : land cover mapping using current and historical imagery
- Nick
	- developed own architecture
	- experimented with combinations OBIA + Deep

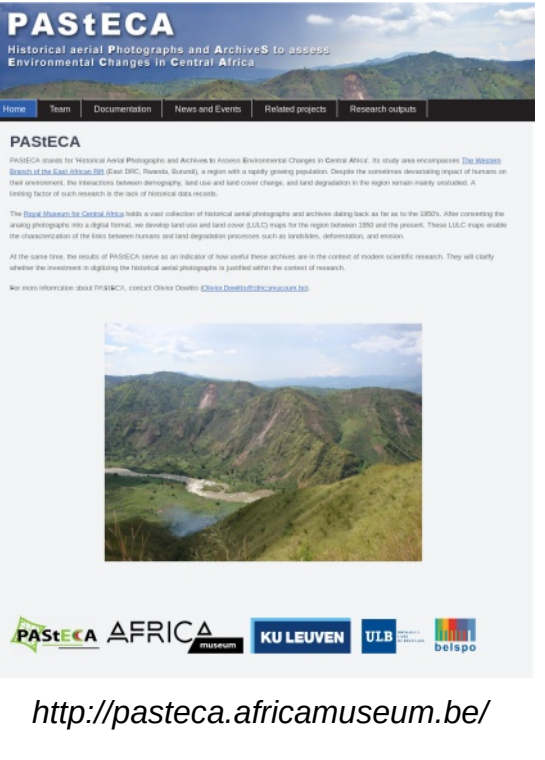

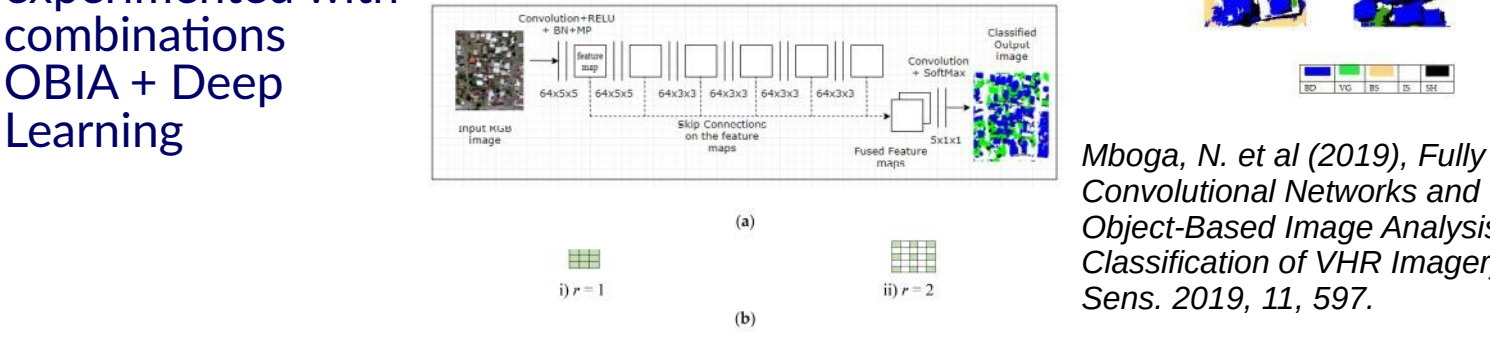

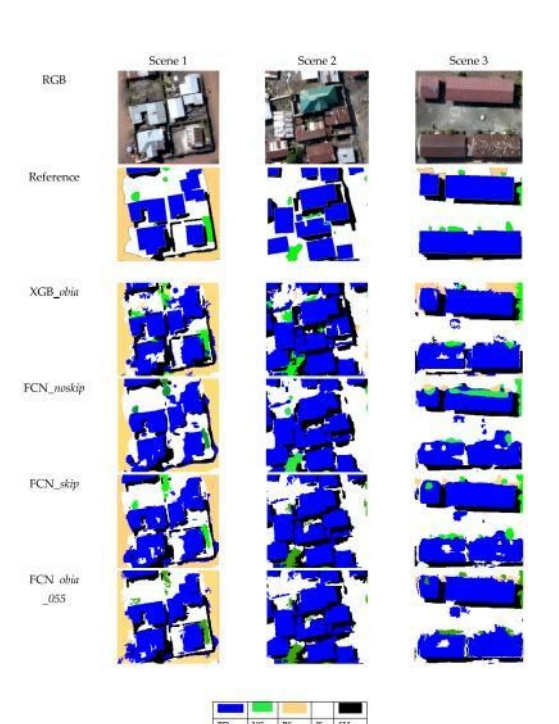

*Convolutional Networks and Geographic Object-Based Image Analysis for the Classification of VHR Imagery. Remote Sens. 2019, 11, 597.*

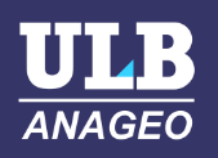

- It's the current cool thing !
- Studies indicate significantly better performance
- It reduces the intervention of the operator
- Hope for better transferability

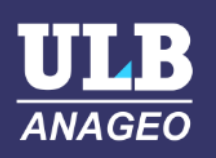

• It reduces the intervention of the operator

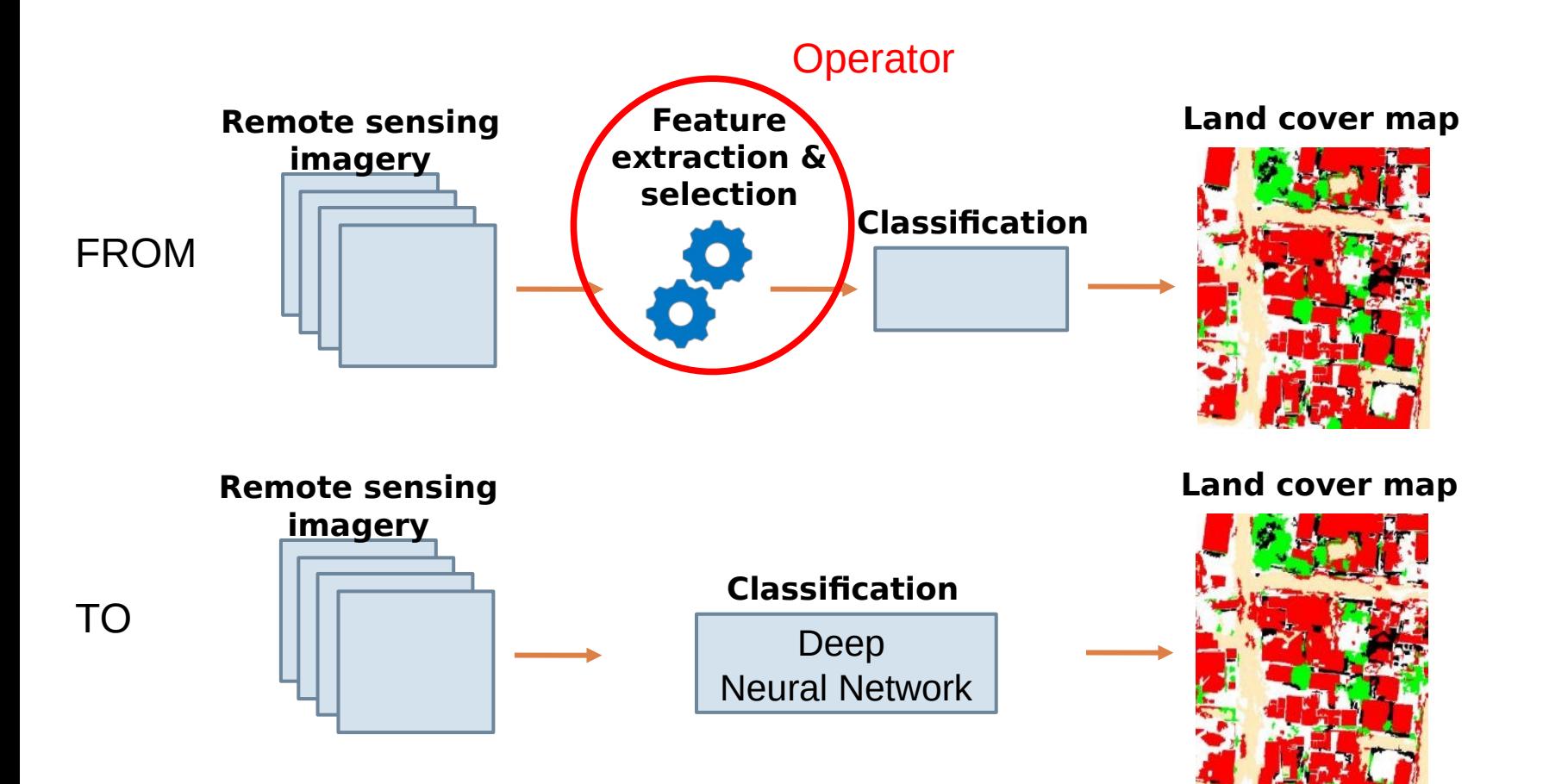

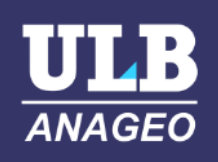

- It reduces the intervention of the operator : but how?
	- Deep Neural Network = layers of « neurons »
	- In image treatment « neurons » = convolutional filters
	- Convolutional filters defined by weights in each pixel
	- Network finds best values for these weights going back and forth between original imagery and training examples => network defines by itself the filters it needs

#### Example : curve detecting filtre

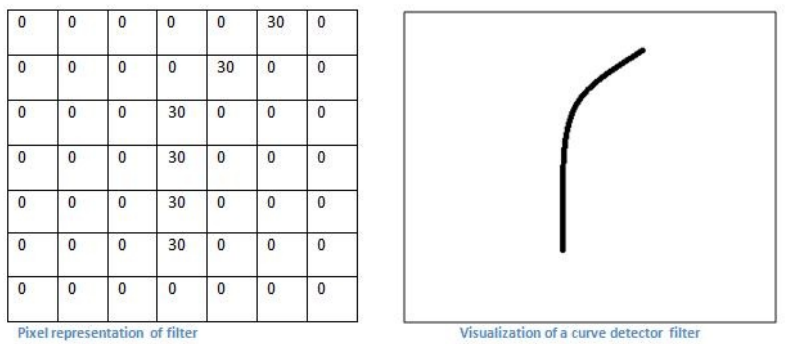

*https://adeshpande3.github.io/A-Beginner%27s-Guide-To-Understanding-Convolutional-Neural-Networks/*

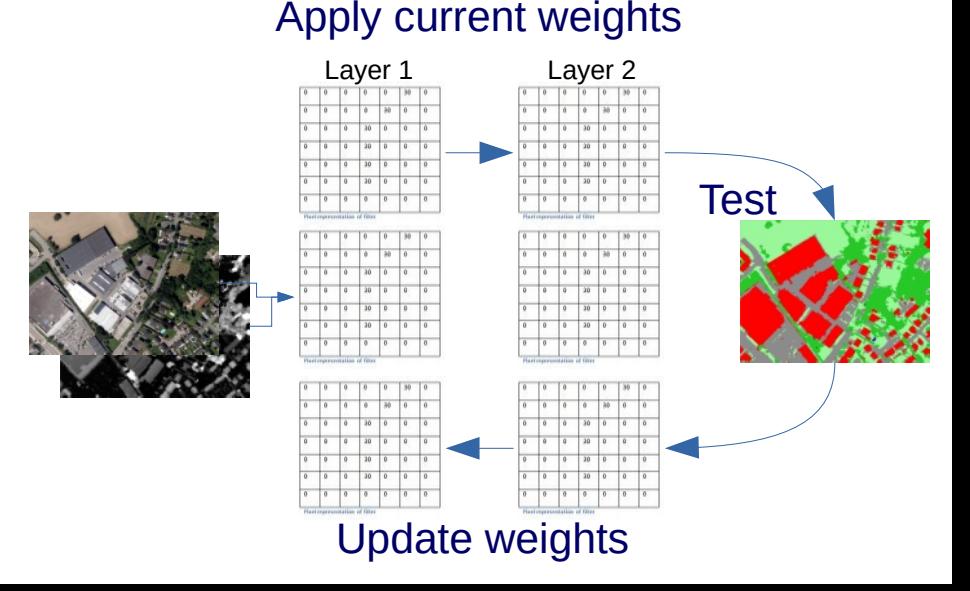

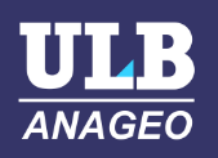

• Hope for better transferability

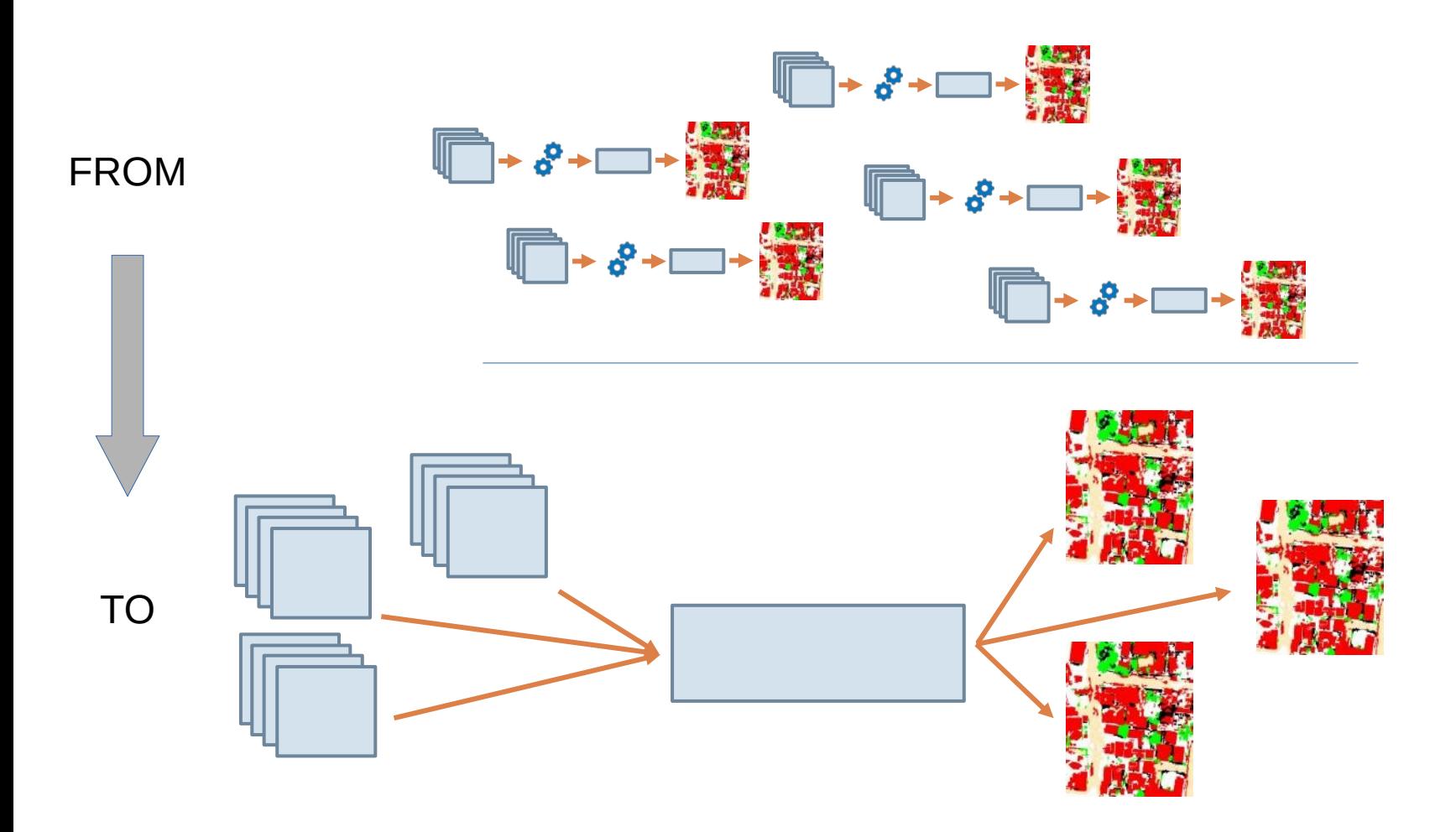

## ANAGEO Hackathon

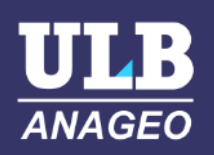

- One-week internal hackathon
- Our aims / constraints
	- learn deep learning
	- experiment existing architecture(s) on other imagery
	- play around with architecture
	- test transfer learning of trained network on different images
- What we did
	- use existing code from Nick and tried three networks : Nick's original net, a modified version, own implementation of Unet

*<https://lmb.informatik.uni-freiburg.de/people/ronneber/u-net/> Keras implentation :* 

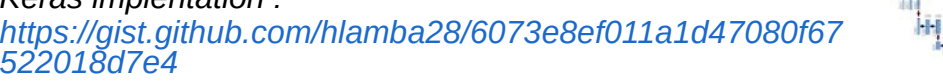

- trained and applied on Walloon imagery using WALOUS results as training data (see presentation this afternoon on WALOUS)
- applied on Flanders and Cordoba imagery to test transferability

## Data

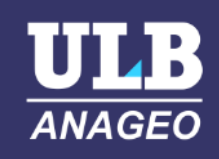

- WALOUS : open data orthophotos (25cm, 16bit) + height (0,5m), labels from preliminary results of project
- Flanders : open data orthophotos (40cm, 8bit) + height (1m)
- Cordoba, Argentina : orthophotos (20cm, 8bit), no height information

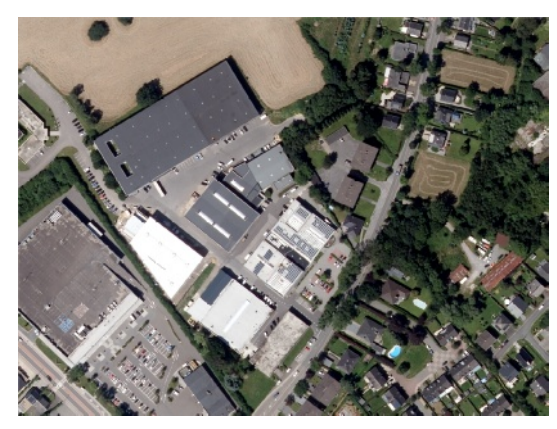

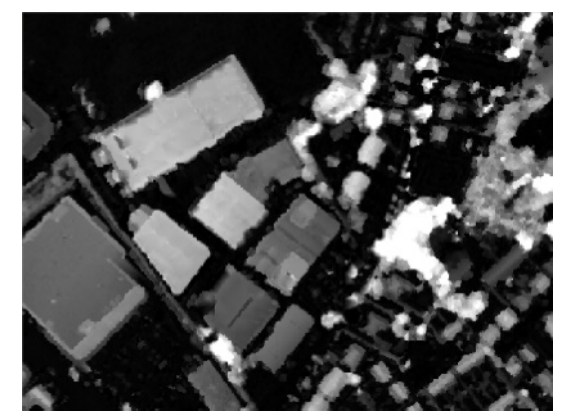

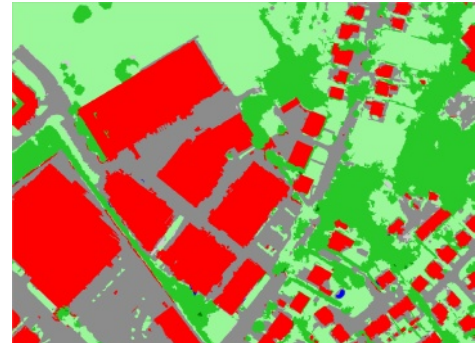

#### **Software**

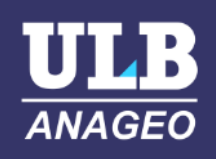

- Keras library using Tensorflow as backend
- Most code is about data preparation and general logistics (file i/o, bands to arrays, etc)
- Actual network definitions quite simple
- Architect of a network has to define :
	- Size of convolutions to apply (but not the weights!)
	- Number of filters per layer
	- Number of layers
	- Patch size & batch size at training
	- + a series of other possible parameters

#### **Software**

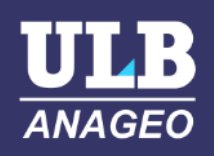

• Actual network definitions quite simple

#### Definition of a layer using Keras:

```
def block_1(inpt):
                                                                            詳細
                                                            ш
x = inputBr = 1Br = 2x \theta = ZeroPadding2D((4, 4))(x)
x \theta = Conv2D(64, (5, 5), padding = 'valid', dilation rate = (2,2))(x 0)
x_0 = Activation ('relu')(x 0)
x^0 = BatchNormalization()(x_0)
x \theta = ZeroPadding2D((1, 1))(x \theta)
x_0 = MaxPooling2D(pool_size=(3, 3), strikes=1)(x_0)return x 0
```

```
def block_2(inpt):
 x = inputx = 2 = ZeroPadding2D((2, 2))(x)
 x_2 = \text{Conv2D}(64, (3, 3), \text{ padding} = 'valid', \text{ dilation_rate} = (2, 2))(x_2)x<sub>2</sub> = Activation ('relu')(x 2)
x<sub>2</sub> = BatchNormalization()(x 2)
 x = 2 = 2eroPadding2D((1, 1))(x 2)
 x<sub>2</sub> = MaxPooling2D(pool size=(3, 3),strides=1)(x 2)
  return x_2
```
#### **Software**

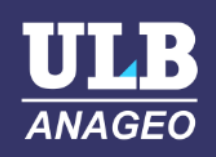

• Actual network definitions quite simple

Combinations of layers into network (here : original network by Nick) :

 $x0 = block$  1(inp)  $x1 = block 1(x0)$  $x2 = block$   $2(x1)$  $x3 = block$  2( $x2$ )  $x4 = block$  2( $x3$ )  $x5 = block$  2( $x4$ )  $x6 = block$  2( $x5$ )

 $xc=$  Concatenate(axis = 3)( $[x0, x1, x2, x3, x4, x5, x6]$ )

 $x7 = Conv2D(nc, (1, 1))(xc)$ 

out  $p =$  Activation("softmax")(x7)

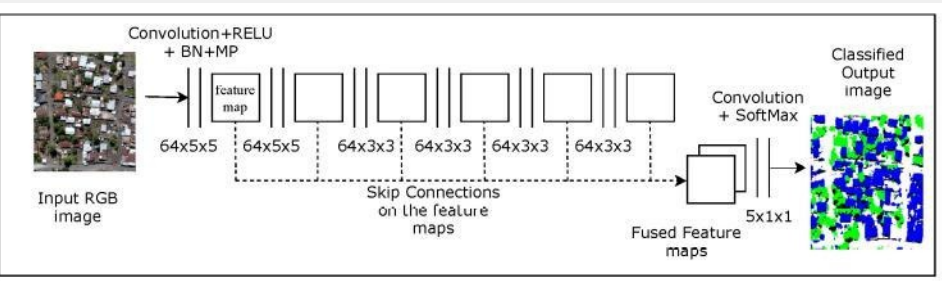

### Results

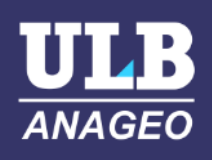

#### • Different architectures

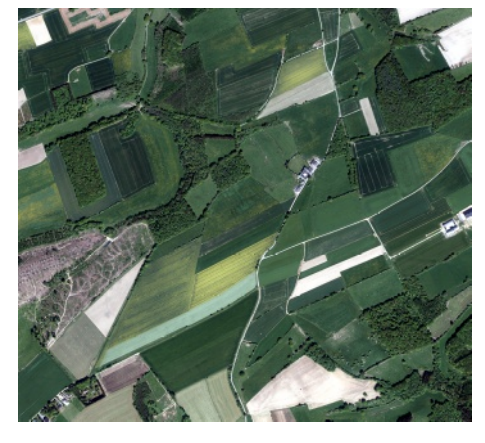

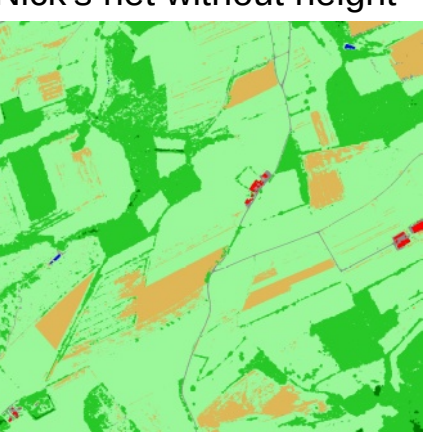

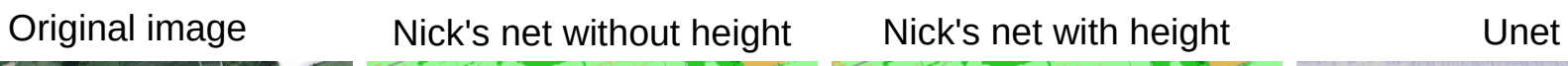

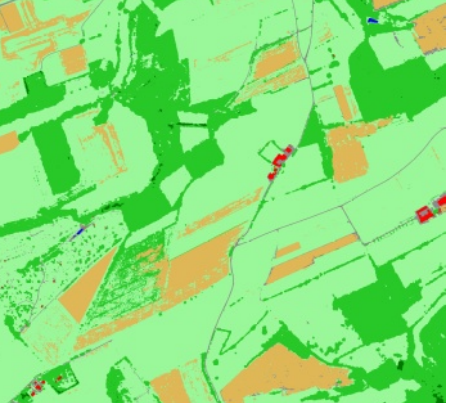

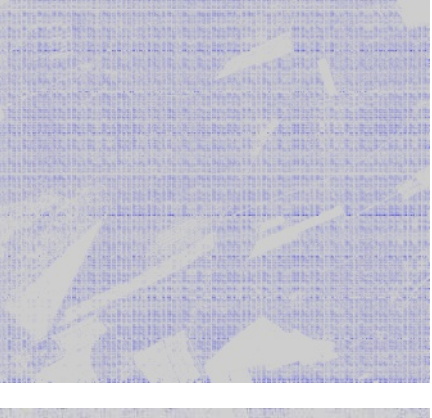

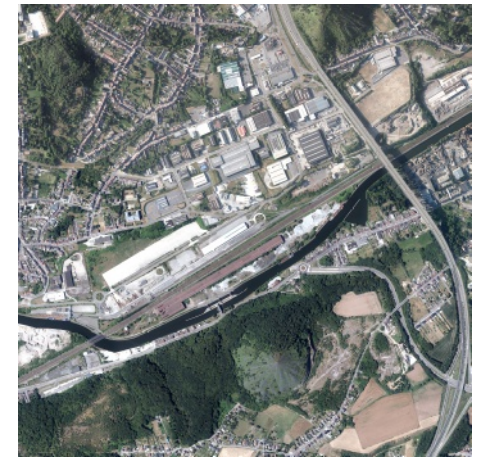

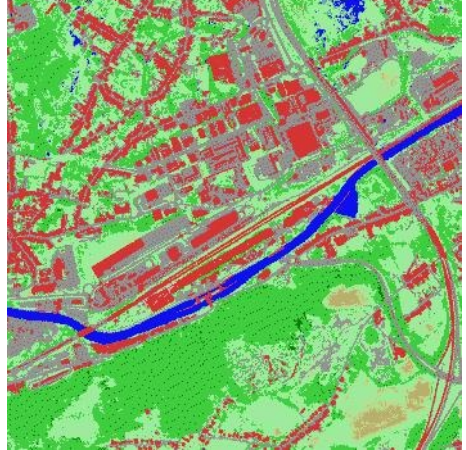

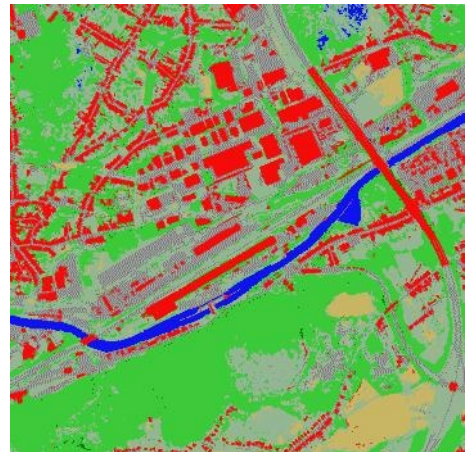

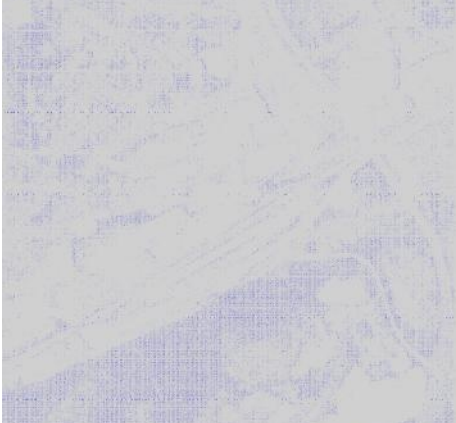

#### Results

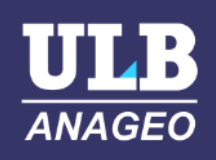

- Time spent during the hackathon (estimation) :
	- 30% => Data preprocessing
	- 10% => Setting up network architecture
	- 40 % => Training networks
	- $-5$ % => Predictions
	- 15% => Checking outputs and back-propagation of our ideas to run new models, and again…
- Computing times
	- Preparing training data  $: \sim 30$  minutes (24 000 training  $+ 6000$ validation patches of 64x64 pixels)
	- Training : ~ 200 minutes
	- Prediction : ~ 1 minute per 8000x8000 tile
- Accuracies : over 0,8 overall accuracy

#### Results

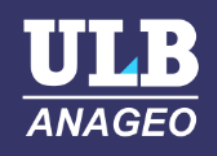

• Transfer learning

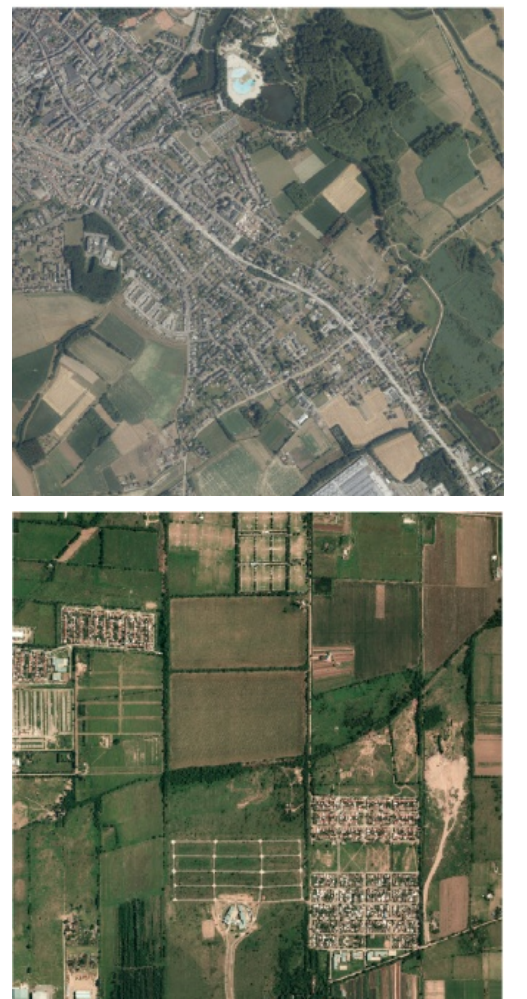

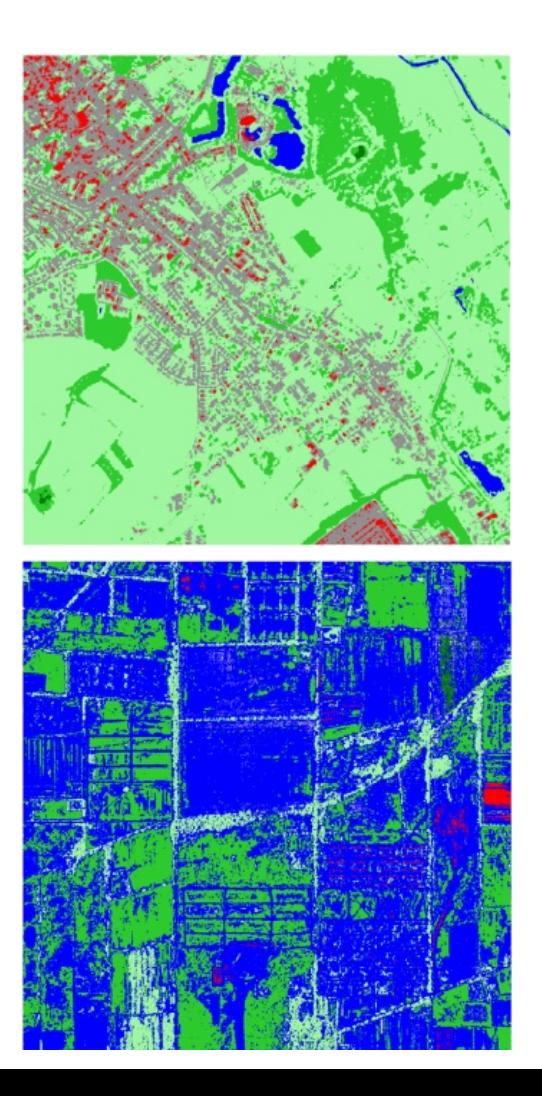

Flanders

Argentina

## Take-away messages

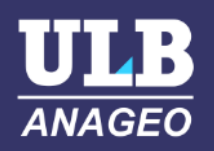

- Feature identification & selection replaced by architecture building / selection
- Tuning absolutely necessary
- Input data selection also an issue (include height info or not)
- Difficulty how to integrate data at different resolutions (image at 0,25m vs height at 0,5m)
- Not easy to implement an existing architecture in our code : takes care and time (one week = too short)
- Transferability limited (but was not easiest case since different imagery)
- Hardware makes a big difference (GPU) : NVDIA GeForce GTX 1080, 8 GB, Intel® Xeon® CPU E5-2690 0 @ 2.900 GHz 2.90GHz (2 processors), RAM 96.0 GB

## Take-away messages

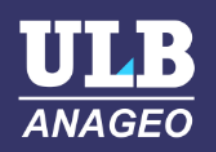

- Currently : deep learning at point of passage from research to industrialisation
- Reflection necessary on how FOSS4G community can best integrate deep learning
	- Most of the work  $\&$  code = data preparation => existing GIS software ideally prepared for that
	- Actual network code very short => easily integratable into wrapper modules
- Community effort for building (& providing !) training data sets would be useful

#### Thanks for your attention. Any Questions ?

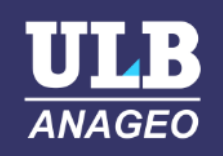

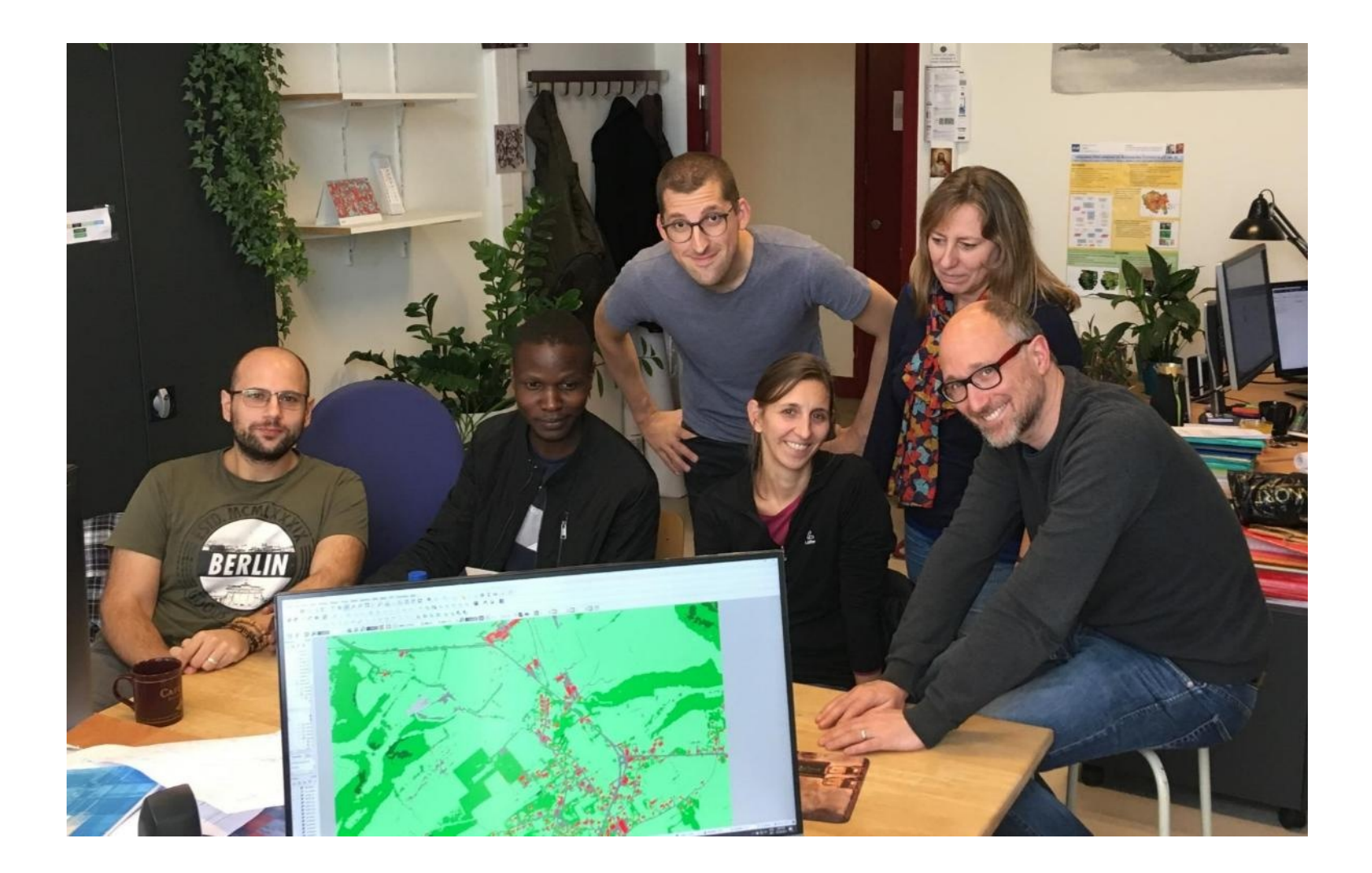

## BACKUP SLIDES

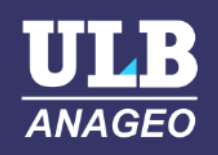

## Network architectures

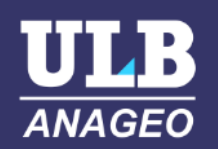

#### □ NickNet

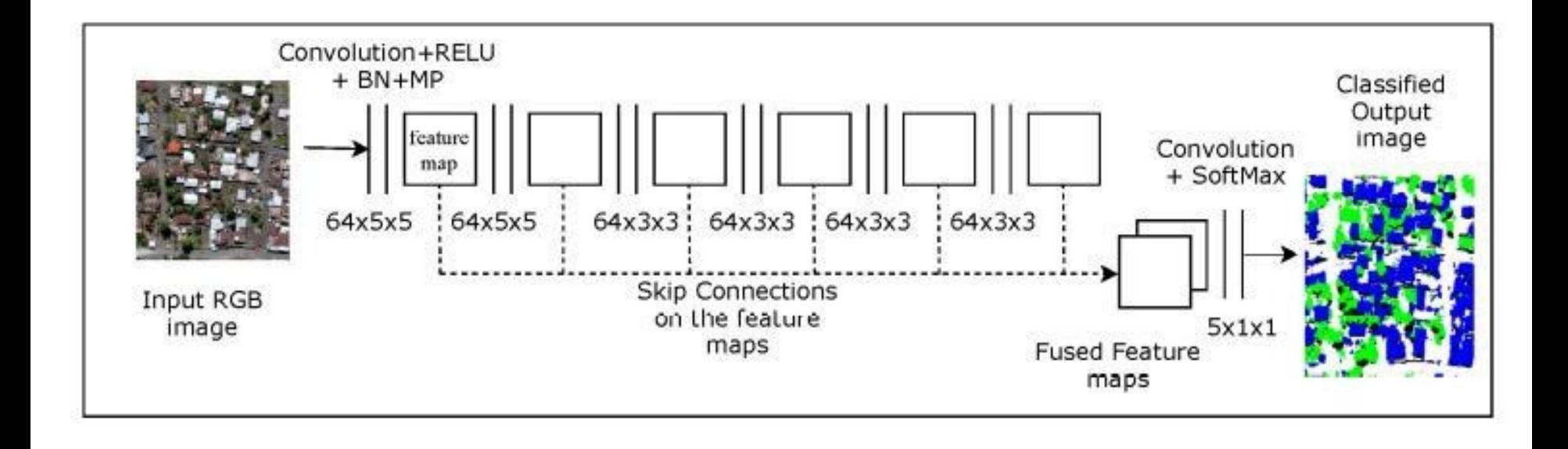

## Network architectures

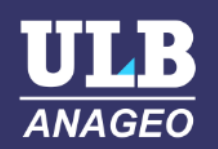

#### □ "AnageoNet"

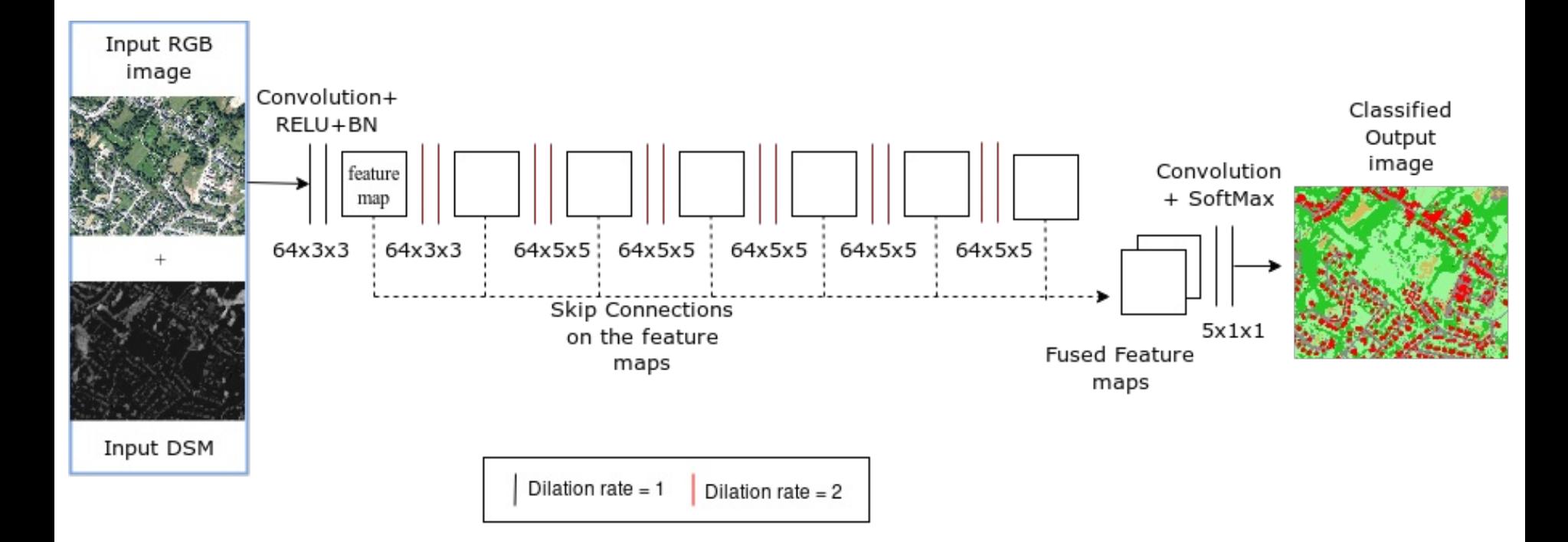

#### Optical bands

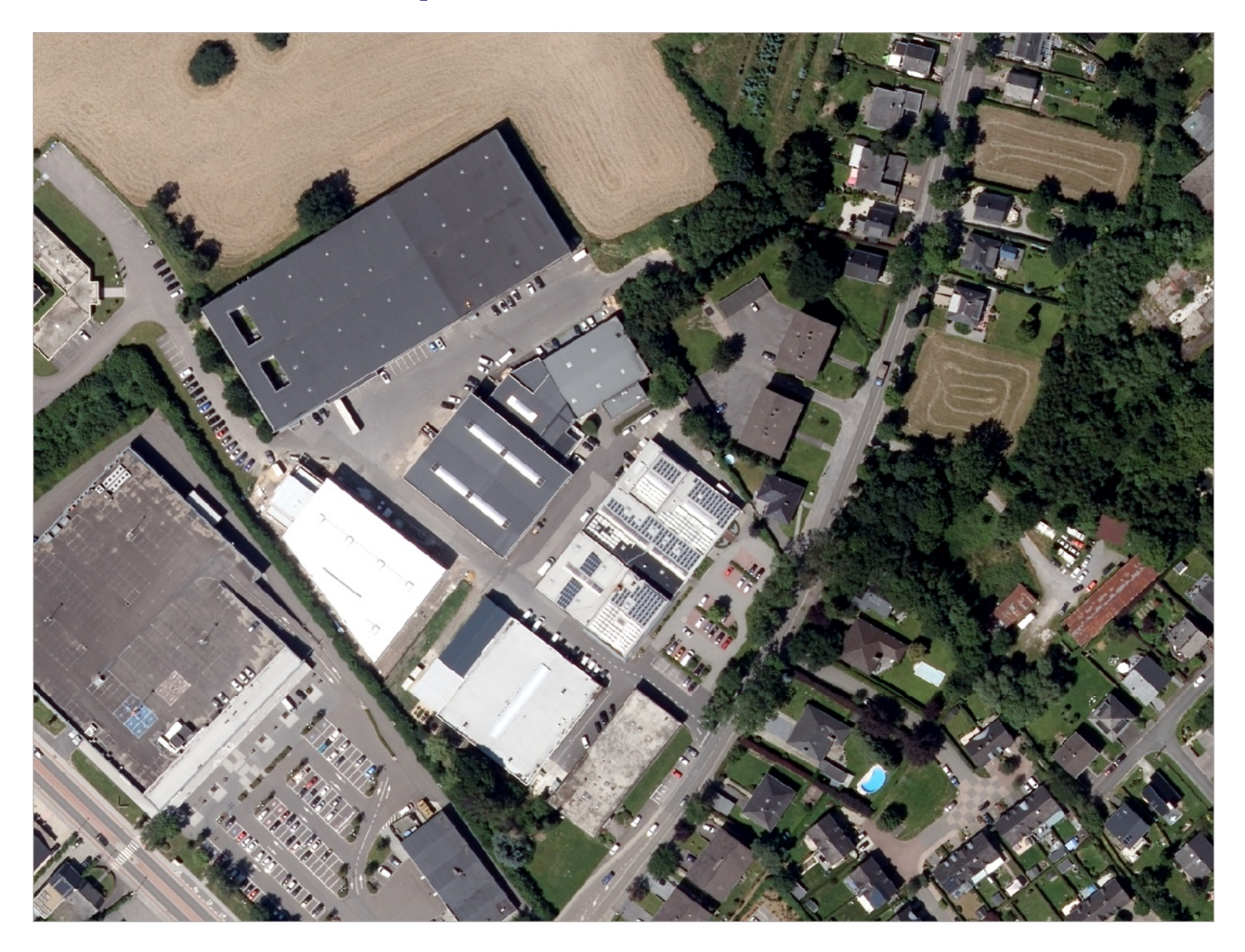

#### **nDSM**

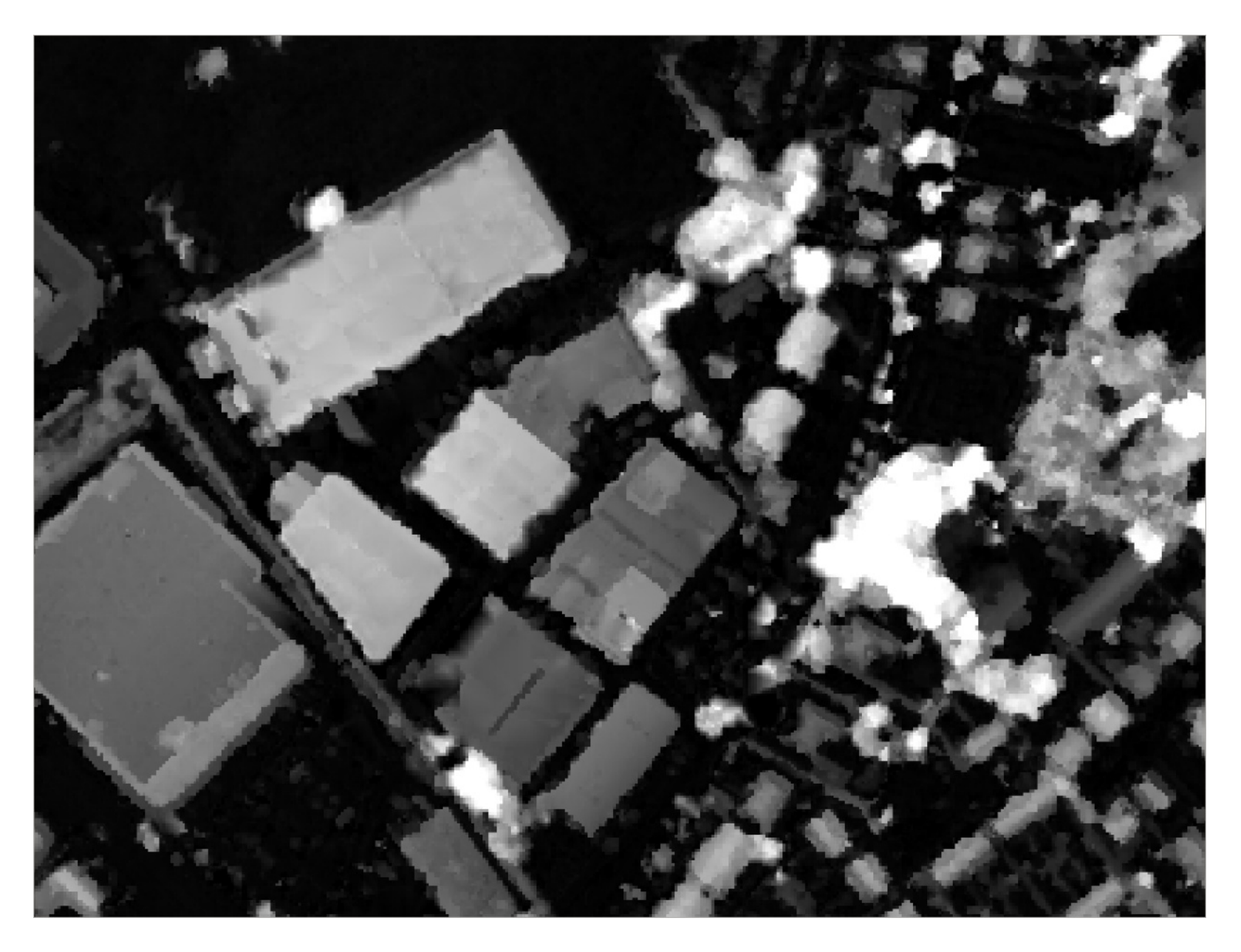

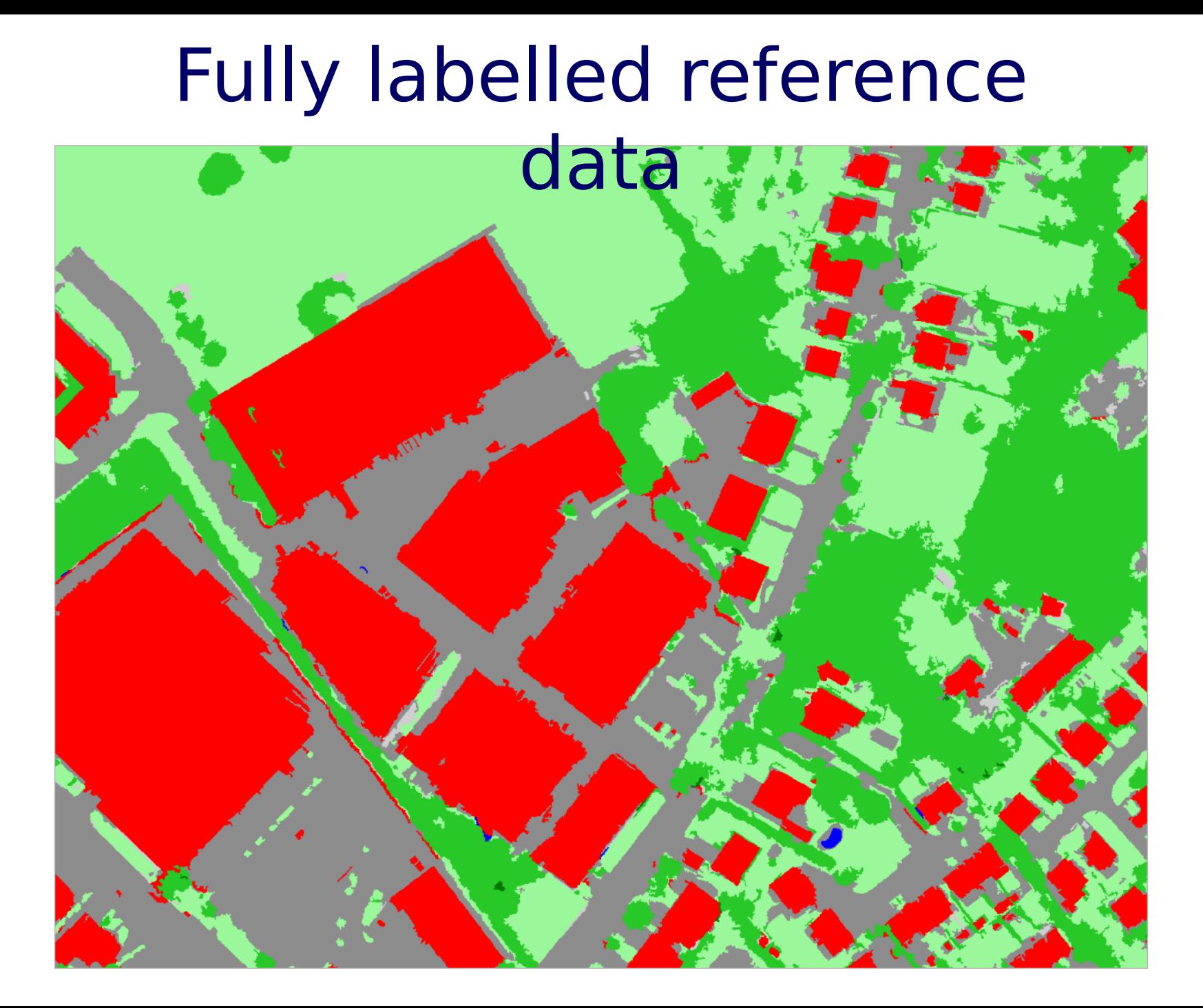

#### Patch size for training

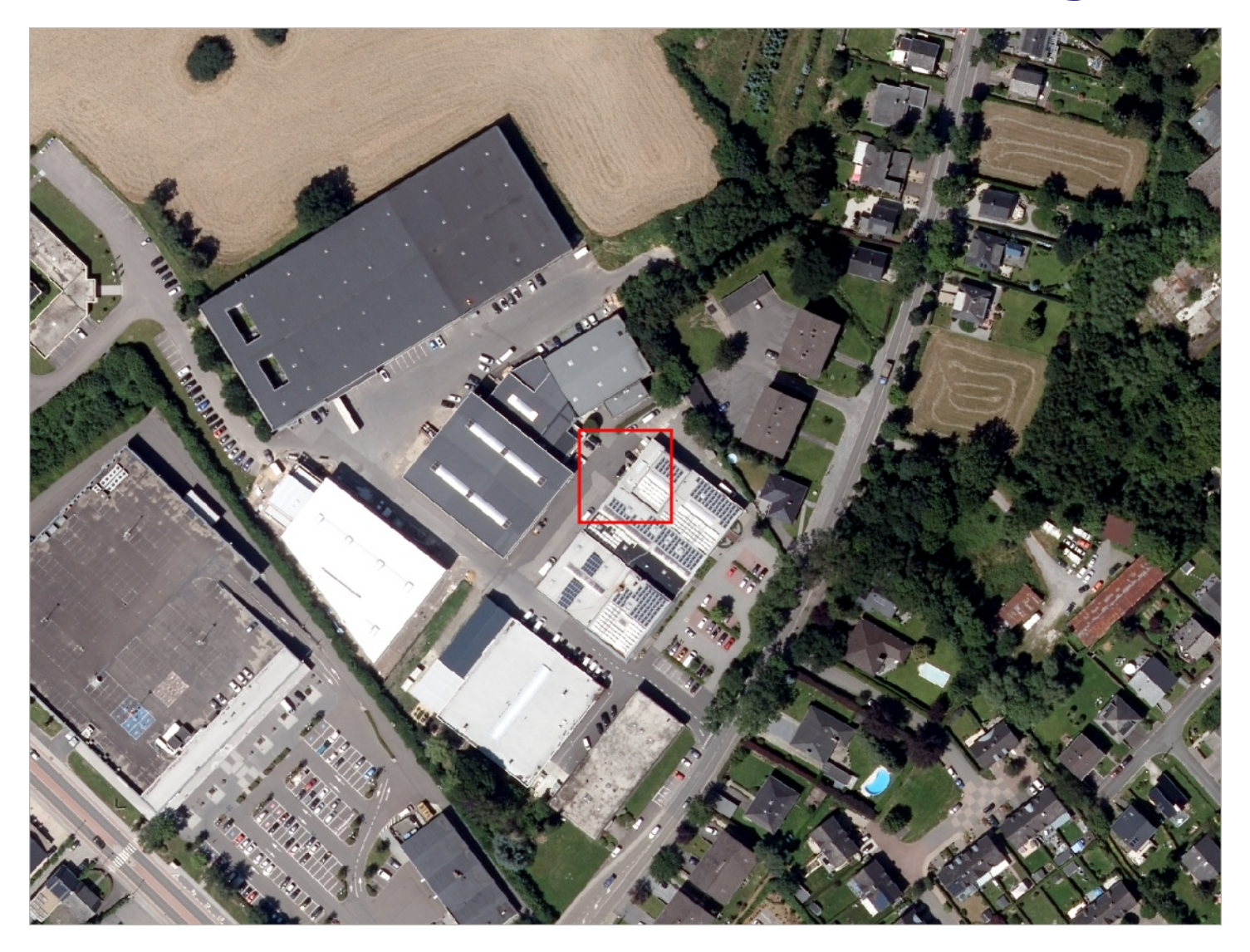

# Patch size for training 128x128

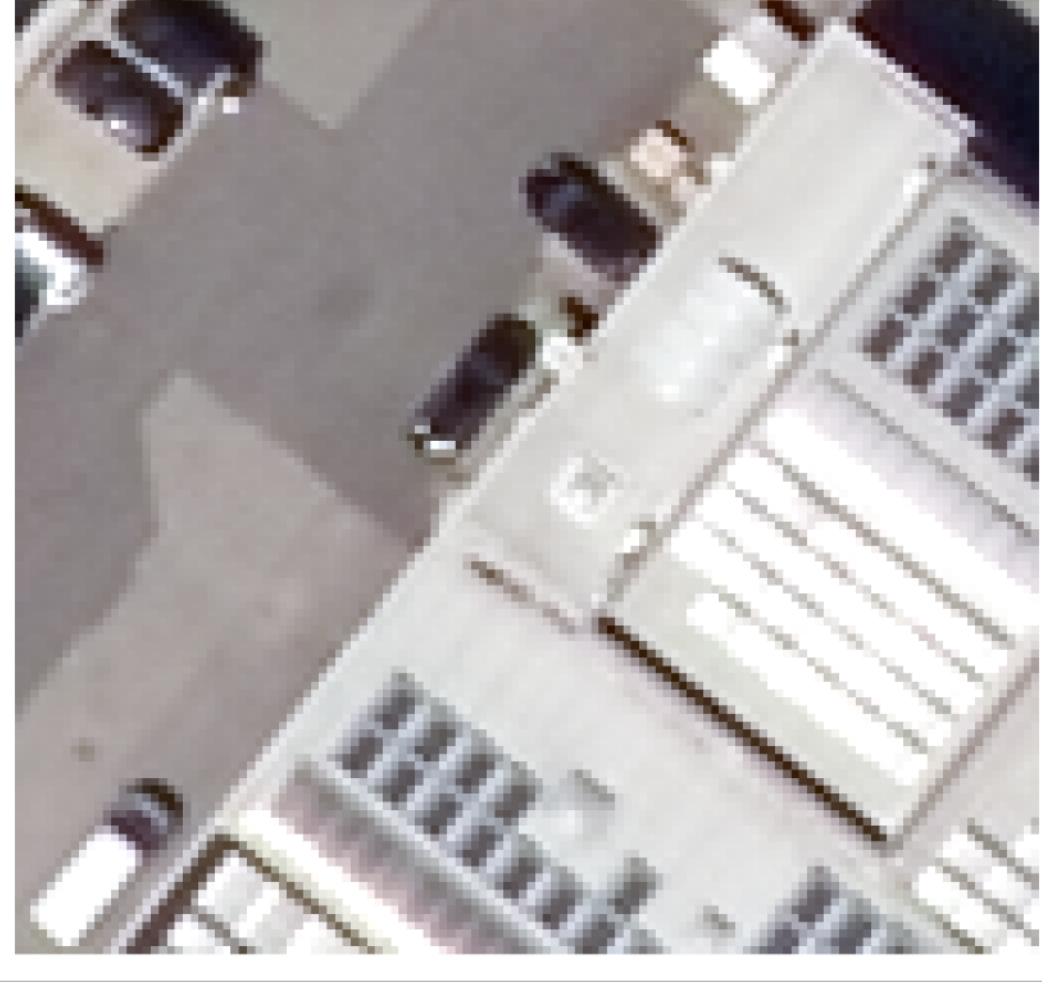

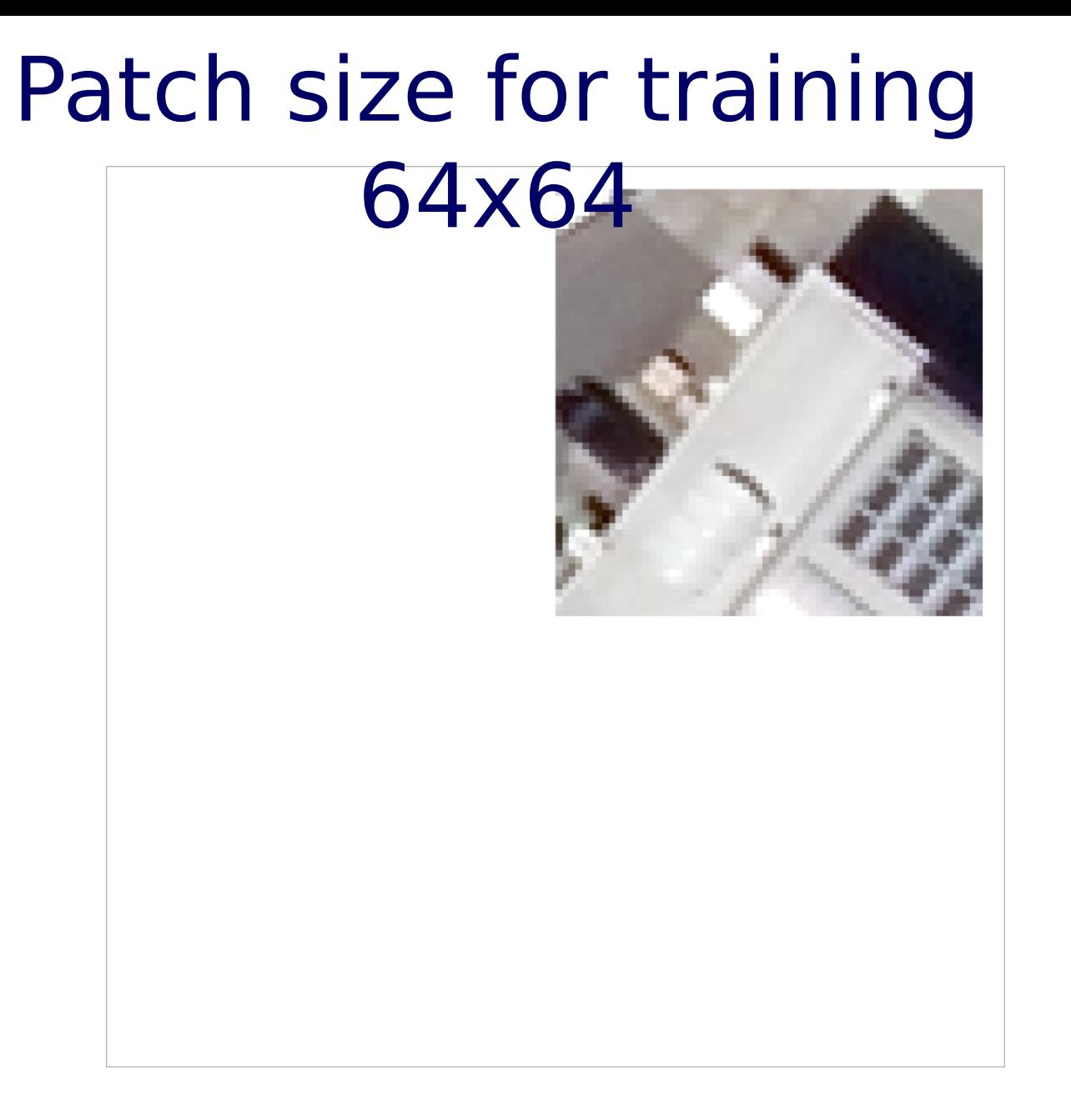

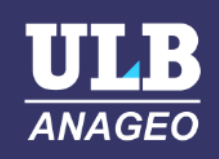

 $\Box$  NIR

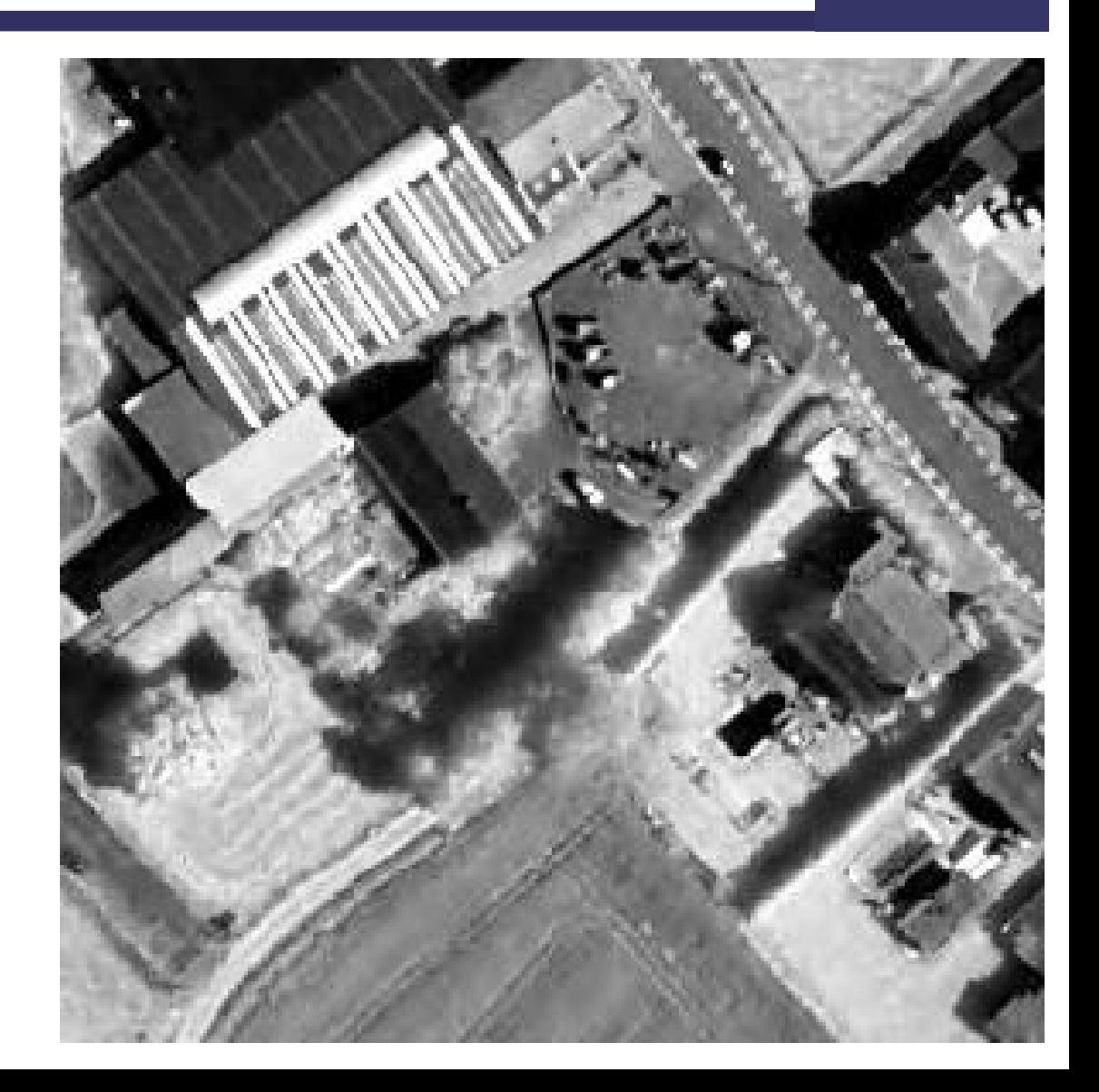

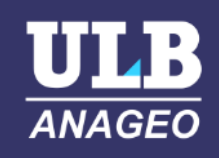

□ NIR □ High-pass  $\Box$  3x3

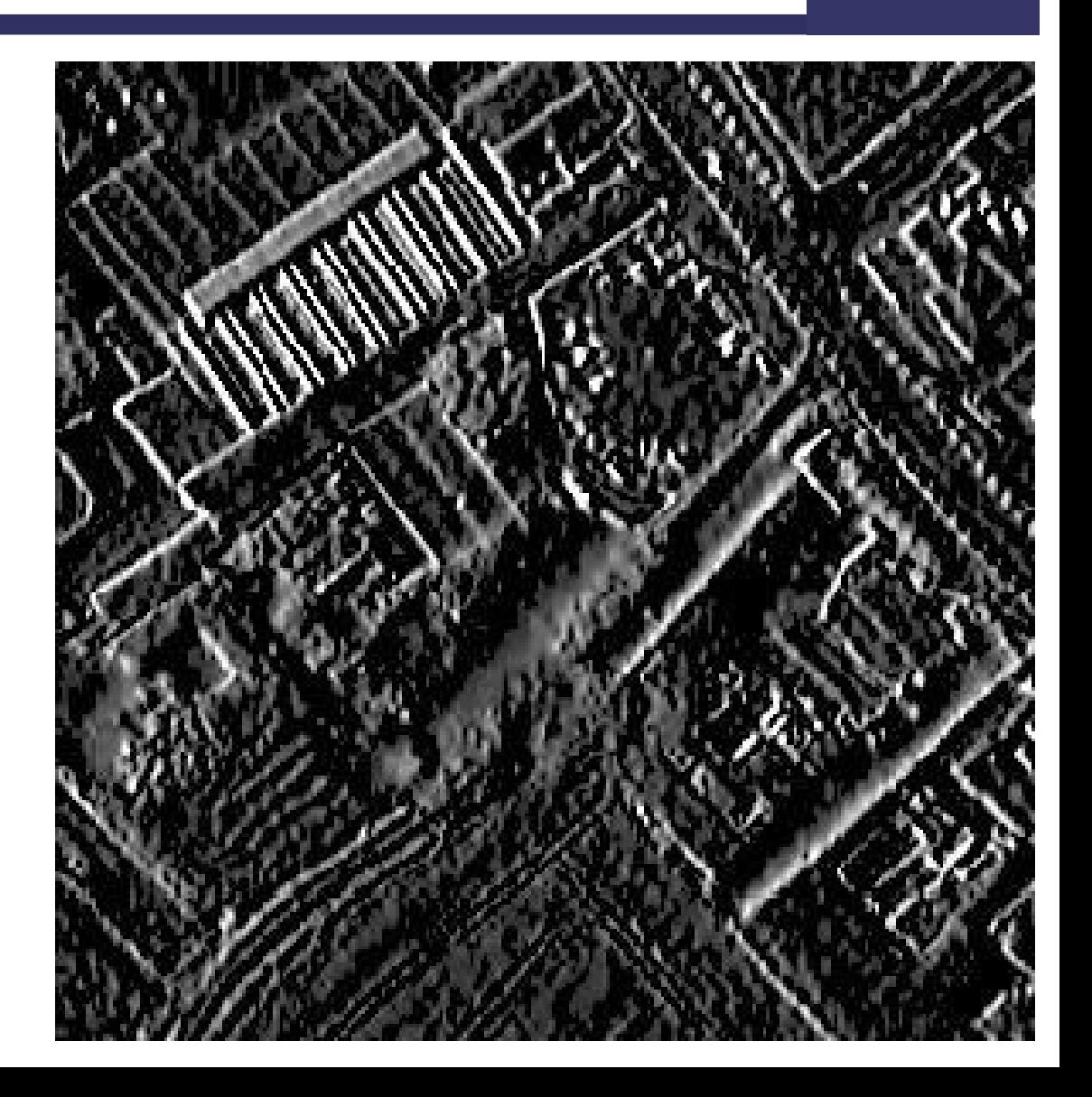

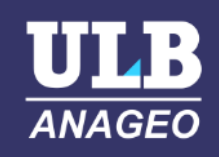

□ NIR □ High-pass  $\Box$  3x3 □ Dilation 5x5

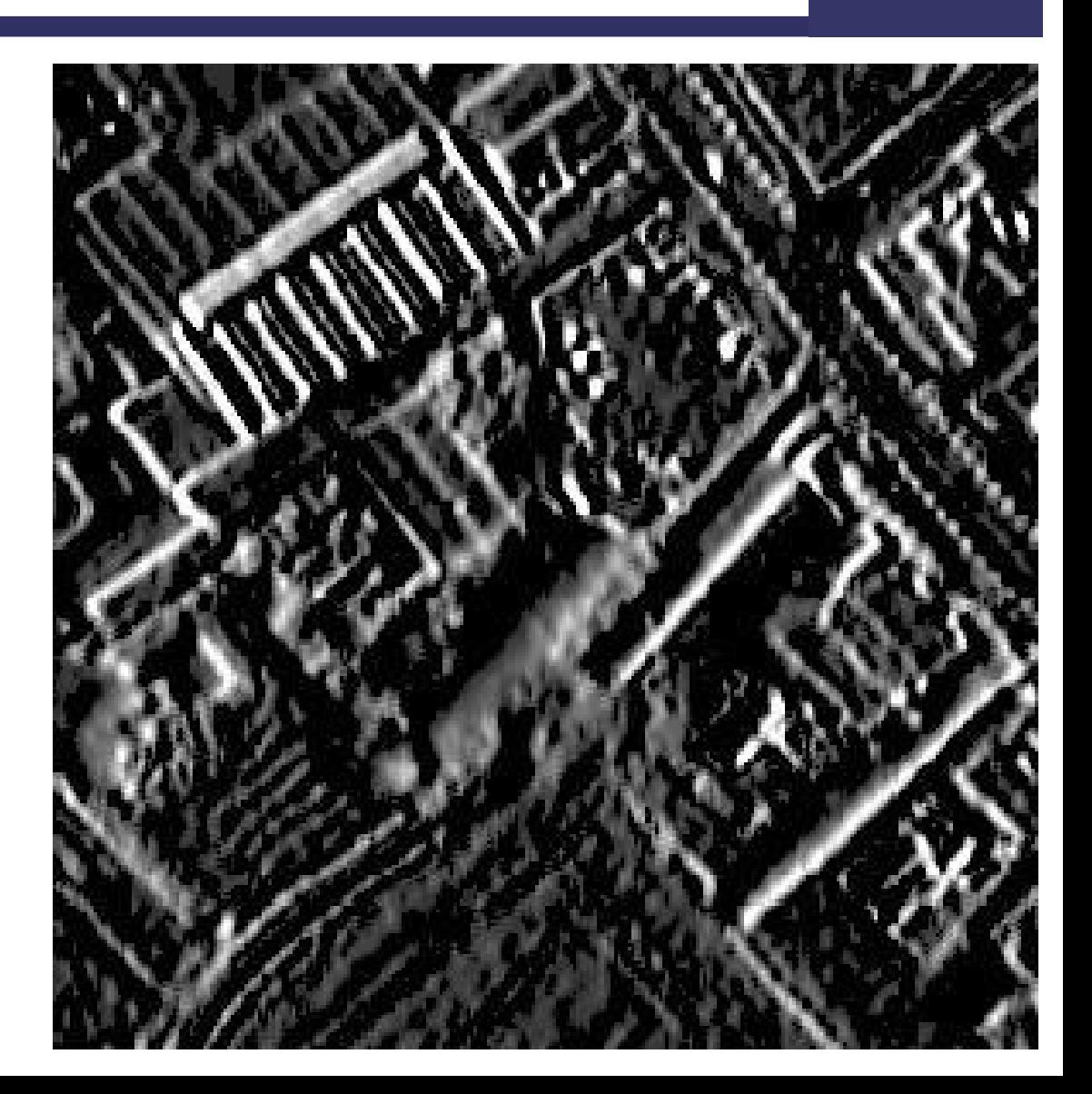

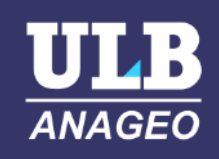

□ NIR □ High-pass  $\Box$  3x3 □ Dilation 7x7

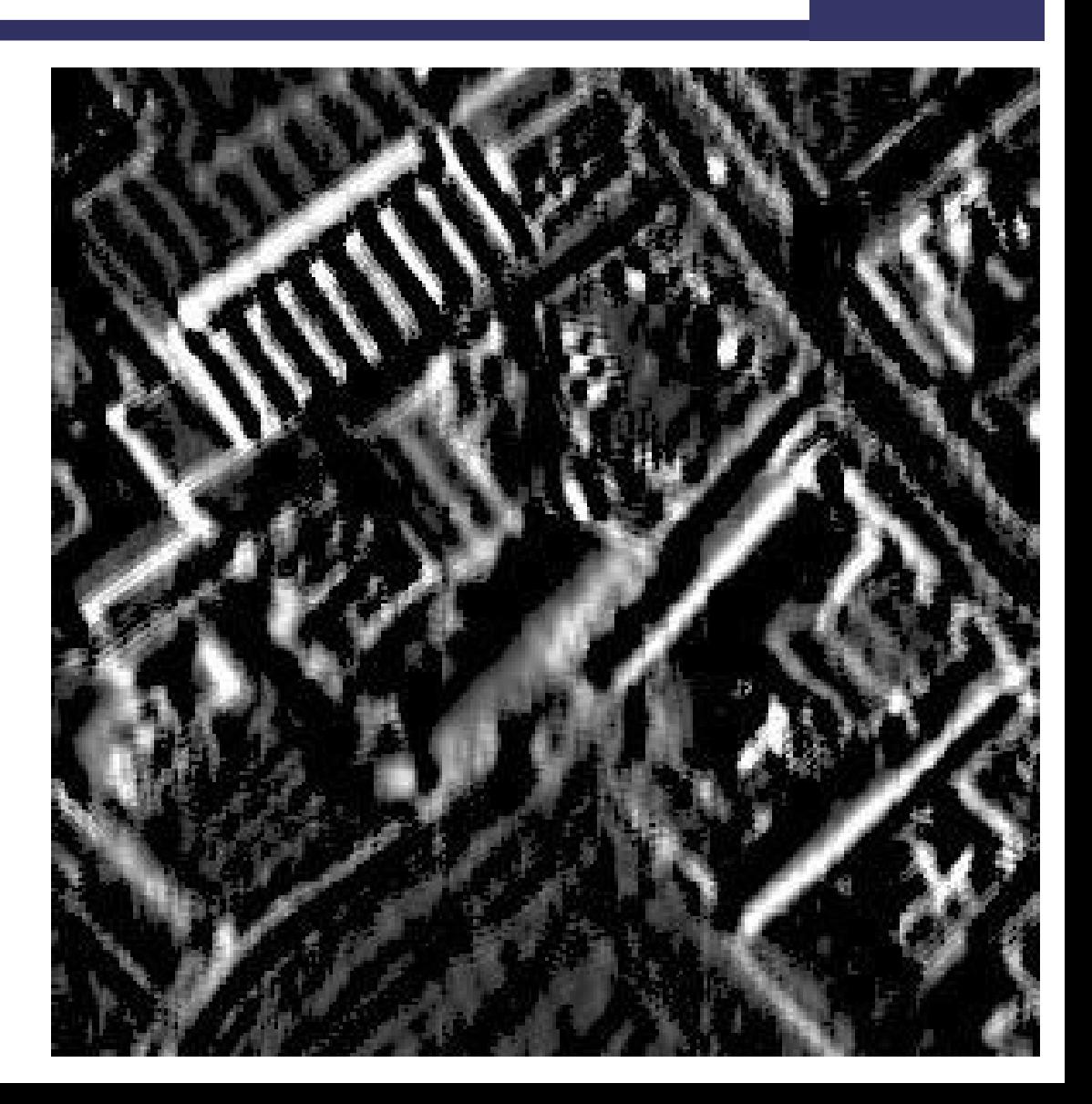

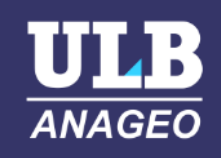

□ NIR □ High-pass  $\Box$  3x3 □ Dilation 9x9

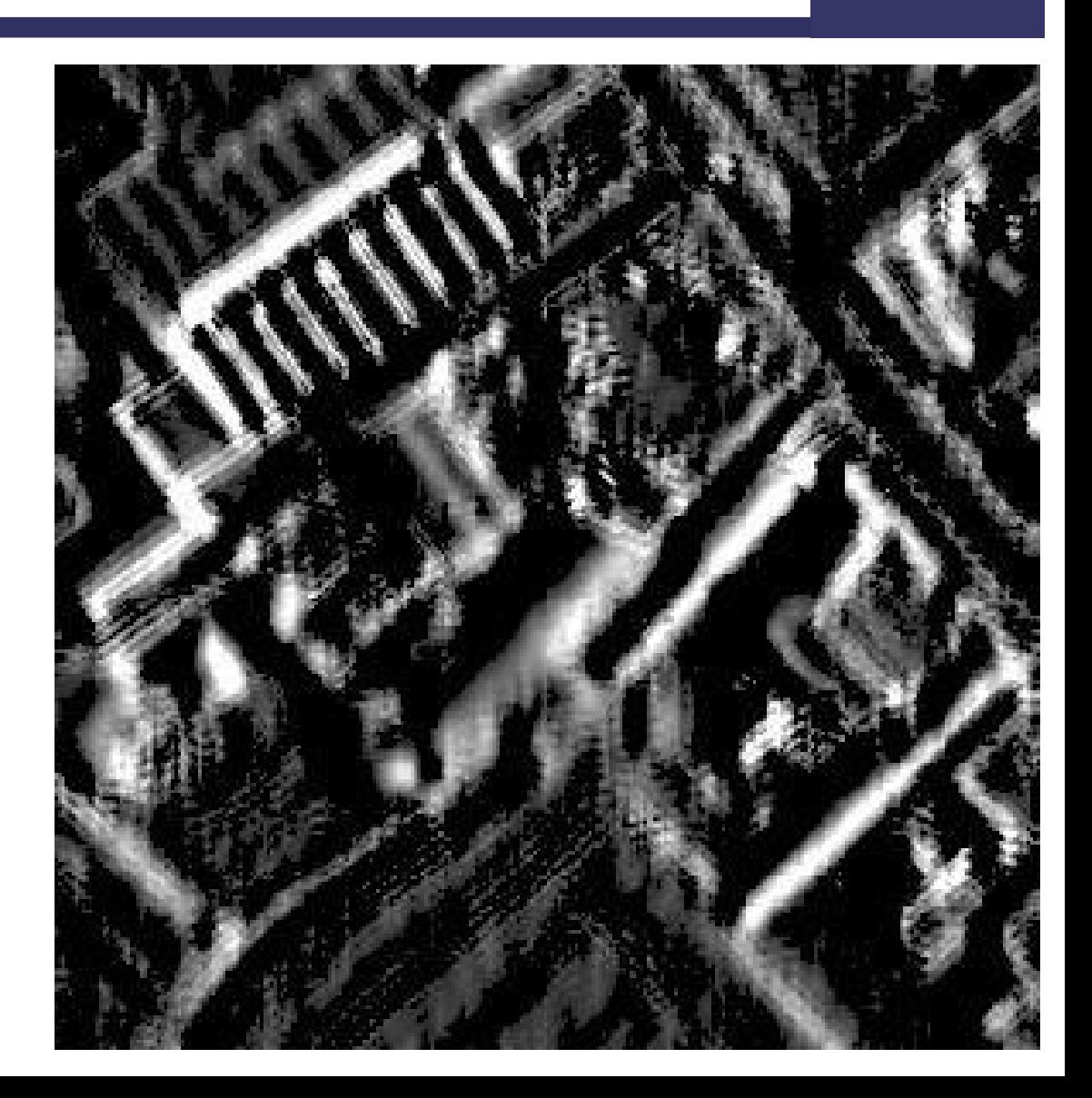

#### Accuracy assessment

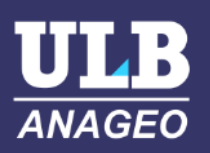

#### $\Box$  VNIR + nDSM

Performance evalutation: Overall Accuracy: 0.8266568932991265 Cohen's Kappa: 0.7547518076016747 F1-score: 0.828978052995499

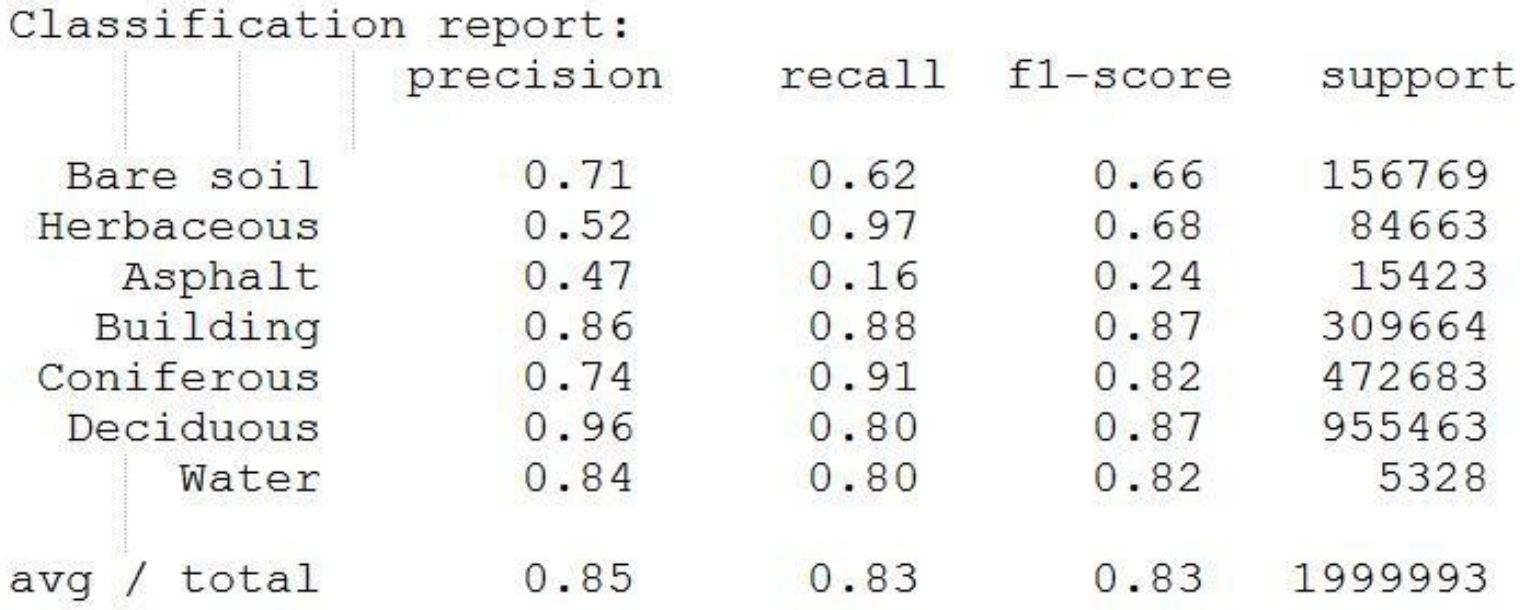

#### Accuracy assessment

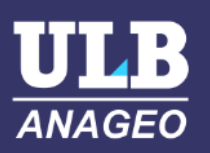

#### □ VNIR only

Performance evalutation: Overall Accuracy: 0.8437615296477408 Cohen's Kappa: 0.7762600622500563 F1-score: 0.8427068057583195

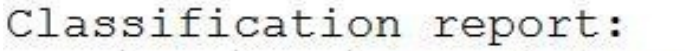

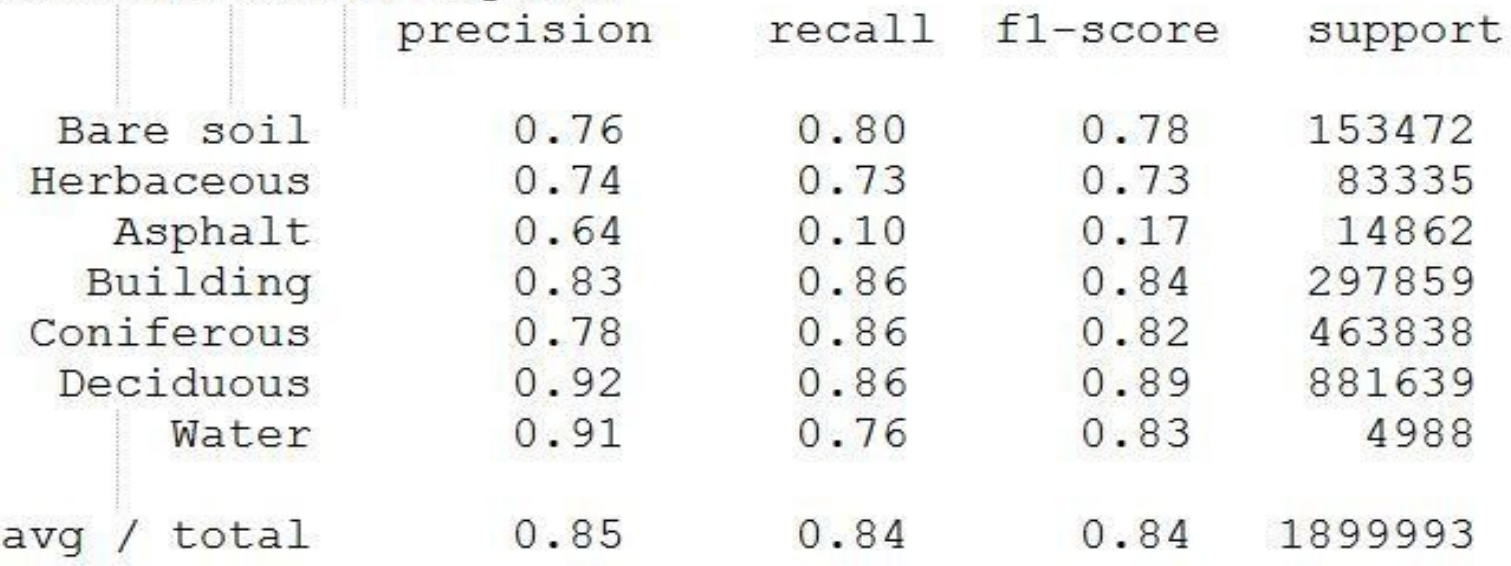